# **pycompilation Documentation**

*Release 0.3.3*

**Bjoern Dahlgren**

September 29, 2016

# Contents

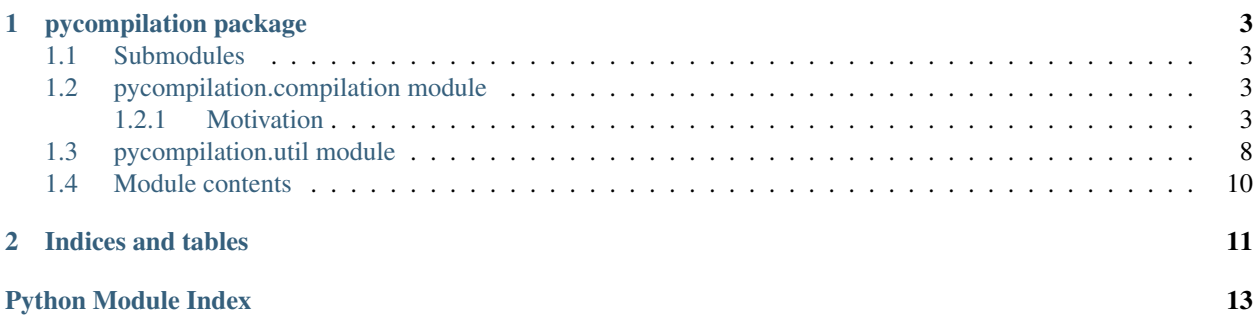

Contents:

# **pycompilation package**

# <span id="page-6-4"></span><span id="page-6-1"></span><span id="page-6-0"></span>**1.1 Submodules**

# <span id="page-6-2"></span>**1.2 pycompilation.compilation module**

# <span id="page-6-3"></span>**1.2.1 Motivation**

Distutils does not allow to use object files in compilation (see [http://bugs.python.org/issue5372\)](http://bugs.python.org/issue5372) hence the compilation of source files cannot be cached unless doing something like what compile\_sources / src2obj do.

Distutils does not support fortran out of the box (motivation of numpy distutils), furthermore: linking mixed C++/Fortran use either Fortran (Intel) or C++ (GNU) compiler.

pycompilation.compilation.**any\_cplus**(*srcs*) pycompilation.compilation.**any\_fort**(*srcs*)

pycompilation.compilation.**compile\_link\_import\_py\_ext**(*srcs*, *extname=None*, *build\_dir=None*, *compile\_kwargs=None*, *link\_kwargs=None*, *\*\*kwargs*)

Compiles sources in *srcs* to a shared object (python extension) which is imported. If shared object is newer than the sources, they are not recompiled but instead it is imported.

### Parameters srcs: string

list of paths to sources

### extname: string

name of extension (default: None) (taken from the last file in *srcs* - without extension)

## build\_dir: string

path to directory in which objects files etc. are generated

#### compile\_kwargs: dict

keyword arguments passed to compile\_sources

### link\_kwargs: dict

keyword arguments passed to link\_py\_so

\*\*kwargs:

additional keyword arguments overwrites to both compile\_kwargs and link\_kwargs useful for convenience e.g. when passing logger

#### <span id="page-7-0"></span>Returns the imported module

#### **Examples**

```
>>> mod = compile_link_import_py_ext(['fft.f90', 'convolution.cpp', 'fft_wrapper.pyx'],
\rightarrow\rightarrow Aprim = mod. fft(A)
```
pycompilation.compilation.**compile\_link\_import\_strings**(*codes*, *build\_dir=None*,

Creates a temporary directory and dumps, compiles and links provided source code.

# Parameters codes: iterable of name/source pair tuples

#### build\_dir: string (default: None)

path to cache dir. None implies use a temporary directory.

# \*\*kwargs:

keyword arguments passed onto *compile\_link\_import\_py\_ext*

pycompilation.compilation.**compile\_sources**(*files*, *CompilerRunner\_=None*, *destdir=None*, *cwd=None*, *keep\_dir\_struct=False*,

*per\_file\_kwargs=None*, *\*\*kwargs*)

*\*\*kwargs*)

Compile source code files to object files.

#### Parameters files: iterable of path strings

source files, if cwd is given, the paths are taken as relative.

#### CompilerRunner\_: CompilerRunner instance (optional)

could be e.g. pycompilation.FortranCompilerRunner Will be inferred from filename extensions if missing.

#### destdir: path string

output directory, if cwd is given, the path is taken as relative

#### cwd: path string

working directory. Specify to have compiler run in other directory. also used as root of relative paths.

# keep\_dir\_struct: bool

Reproduce directory structure in *destdir*. default: False

#### per\_file\_kwargs: dict

dict mapping instances in *files* to keyword arguments

### \*\*kwargs: dict

default keyword arguments to pass to CompilerRunner\_

pycompilation.compilation.**get\_mixed\_fort\_c\_linker**(*vendor=None*, *metadir=None*, *cplus=False*, *cwd=None*)

pycompilation.compilation.**link**(*obj\_files*, *out\_file=None*, *shared=False*, *CompilerRunner\_=None*, *cwd=None*, *cplus=False*, *fort=False*, *\*\*kwargs*)

#### Link object files.

#### <span id="page-8-0"></span>Parameters obj files: iterable of path strings

#### out\_file: path string (optional)

path to executable/shared library, if missing it will be deduced from the last item in obj\_files.

#### shared: bool

Generate a shared library? default: False

# CompilerRunner\_: pycompilation.CompilerRunner subclass (optional)

If not given the *cplus* and *fort* flags will be inspected (fallback is the C compiler)

### cwd: path string

root of relative paths and working directory for compiler

### cplus: bool

C++ objects? default: False

#### fort: bool

Fortran objects? default: False

## \*\*kwargs: dict

keyword arguments passed onto CompilerRunner\_

Returns The absolute to the generated shared object / executable

pycompilation.compilation.**link\_py\_so**(*obj\_files*, *so\_file=None*, *cwd=None*, *libraries=None*, *cplus=False*, *fort=False*, *\*\*kwargs*)

Link python extension module (shared object) for importing

# Parameters obj\_files: iterable of path strings

object files to be linked

#### so\_file: path string

Name (path) of shared object file to create. If not specified it will have the basname of the last object file in *obj\_files* but with the extension '.so' (Unix) or '.dll' (Windows).

#### cwd: path string

root of relative paths and working directory of linker.

#### libraries: iterable of strings

libraries to link against, e.g. ['m']

### cplus: bool

Any C++ objects? default: False

#### fort: bool

Any Fortran objects? default: False

#### kwargs: dict\*\*

keyword arguments passed onto *link(...)*

Returns Absolute path to the generate shared object

<span id="page-9-0"></span>pycompilation.compilation.**pyx2obj**(*pyxpath*, *objpath=None*, *interm\_c\_dir=None*, *cwd=None*, *logger=None*, *full\_module\_name=None*, *only\_update=False*, *metadir=None*, *include\_numpy=False*, *include\_dirs=None*, *cy\_kwargs=None*, *gdb=False*, *cplus=None*, *\*\*kwargs*)

#### Convenience function

If cwd is specified, pyxpath and dst are taken to be relative If only\_update is set to *True* the modification time is checked and compilation is only run if the source is newer than the destination

#### Parameters pyxpath: path string

path to Cython source file

#### objpath: path string (optional)

path to object file to generate

#### interm\_c\_dir: path string (optional)

directory to put generated C file.

#### cwd: path string (optional)

working directory and root of relative paths

### logger: logging.Logger (optional)

passed onto *simple\_cythonize* and *src2obj*

#### full\_module\_name: string (optional)

passed onto *simple\_cythonize*

#### only\_update: bool (optional)

passed onto *simple\_cythonize* and *src2obj*

#### metadir: path string (optional)

passed onto src2obj

#### include\_numpy: bool (optional)

Add numpy include directory to include\_dirs. default: False

#### include\_dirs: iterable of path strings (optional)

Passed onto src2obj and via cy kwargs['include path'] to simple cythonize.

### cy\_kwargs: dict (optional)

keyword arguments passed onto *simple\_cythonize*

#### gdb: bool (optional)

convenience: cy\_kwargs['gdb\_debug'] is set True if gdb=True, default: False

### cplus: bool (optional)

Indicate whether C++ is used. default: auto-detect using *pyx\_is\_cplus*

#### \*\*kwargs: dict

keyword arguments passed onto src2obj

# Returns Absolute path of generated object file.

<span id="page-10-0"></span>pycompilation.compilation.**simple\_cythonize**(*src*, *destdir=None*, *cwd=None*, *log-*

*ger=None*, *full\_module\_name=None*, *only\_update=False*, *\*\*cy\_kwargs*)

Generates a C file from a Cython source file.

#### Parameters src: path string

path to Cython source

### destdir: path string (optional)

Path to output directory (default: '.')

#### cwd: path string (optional)

Root of relative paths (default: '.')

#### logger: logging.Logger

info level used.

### full\_module\_name: string

passed to cy\_compile (default: None)

### only\_update: bool

Only cythonize if source is newer. default: False

### \*\*cy\_kwargs:

second argument passed to cy\_compile. Generates a .cpp file is cplus=True in cy\_kwargs, else a .c file.

pycompilation.compilation.**src2obj**(*srcpath*, *CompilerRunner\_=None*, *objpath=None*, *only\_update=False*, *cwd=None*, *out\_ext=None*, *inc\_py=False*, *\*\*kwargs*)

Compiles a source code file to an object file. Files ending with '.pyx' assumed to be cython files and are dispatched to pyx2obj.

#### Parameters srcpath: path string

path to source file

#### CompilerRunner\_: pycompilation.CompilerRunner subclass (optional)

Default: deduced from extension of srcpath

#### objpath: path string (optional)

path to generated object. defualt: deduced from srcpath

#### only\_update: bool

only compile if source is newer than objpath. default: False

### cwd: path string (optional)

working directory and root of relative paths. default: current dir.

### out\_ext: string

set when objpath is a dir and you want to override defaults ('.o'/'.obj' for Unix/Windows).

### inc\_py: bool

add Python include path to include\_dirs. default: False

<span id="page-11-1"></span>\*\*kwargs: dict

keyword arguments passed onto **CompilerRunner** or pyx2obj

# <span id="page-11-0"></span>**1.3 pycompilation.util module**

```
class pycompilation.util.ArbitraryDepthGlob
    Bases: tuple
```
#### **Attributes**

**Methods**

**filename**

Alias for field number 0

exception pycompilation.util.**CompilationError** Bases: exceptions.Exception

exception pycompilation.util.**FileNotFoundError** Bases: exceptions.Exception

class pycompilation.util.**Glob** Bases: tuple

### **Attributes**

**Methods**

**pathname** Alias for field number 0

class pycompilation.util.**HasMetaData** Bases: object

Provides convenice classmethods for a class to pickle some metadata.

#### **Methods**

classmethod **get\_from\_metadata\_file**(*dirpath*, *key*) Get value of key in metadata file dict.

#### **metadata\_filename** = u'.metadata'

classmethod **save\_to\_metadata\_file**(*dirpath*, *key*, *value*) Store *key: value* in metadata file dict.

pycompilation.util.**MetaReaderWriter**(*filename*)

pycompilation.util.**copy**(*src*, *dst*, *only\_update=False*, *copystat=True*, *cwd=None*, *dest\_is\_dir=False*, *create\_dest\_dirs=False*, *logger=None*) Augmented shutil.copy with extra options and slightly modified behaviour

#### Parameters src: string

path to source file

#### <span id="page-12-0"></span>dst: string

path to destingation

### only\_update: bool

only copy if source is newer than destination (returns None if it was newer), default: False

# copystat: bool

See shutil.copystat. default: True

#### cwd: string

Path to working directory (root of relative paths)

## dest\_is\_dir: bool

ensures that dst is treated as a directory. default: False

#### create\_dest\_dirs: bool

creates directories if needed.

#### logger: logging.Looger

debug level info emitted. Passed onto make\_dirs.

#### Returns Path to the copied file.

pycompilation.util.**expand\_collection\_in\_dict**(*d*, *key*, *new\_items*, *no\_duplicates=True*)

Parameters d: dict

dict in which a key will be inserted/expanded

key: hashable key in d

new items: iterable d[key] will be extended with items in new\_items

no\_duplicates: bool avoid inserting duplicates in d[key] (default: True)

pycompilation.util.**find\_binary\_of\_command**(*candidates*)

Calls *find\_executable* from distuils for provided candidates and returns first hit. If no candidate mathces, a RuntimeError is raised

pycompilation.util.**get\_abspath**(*path*, *cwd=None*)

pycompilation.util.**glob\_at\_depth**(*filename\_glob*, *cwd=None*)

pycompilation.util.**import\_module\_from\_file**(*filename*, *only\_if\_newer\_than=None*) Imports (cython generated) shared object file (.so)

Provide a list of paths in *only\_if\_newer\_than* to check timestamps of dependencies. **import**\_raises an ImportError if any is newer.

Word of warning: Python's caching or the OS caching (unclear to author) is horrible for reimporting same path of an .so file. It will not detect the new time stamp nor new checksum but will use old module.

Use unique names for this reason.

### Parameters filename: string

path to shared object

#### only if newer than: iterable of strings

paths to dependencies of the shared object

### <span id="page-13-1"></span>Raises ImportError if any of the files specified in only\_if\_newer\_than are newer

#### than the file given by filename.

pycompilation.util.**make\_dirs**(*path*, *logger=None*)

pycompilation.util.**md5\_of\_file**(*path*, *nblocks=128*)

Computes the md5 hash of a file.

# Parameters path: string

path to file to compute hash of

Returns hashlib md5 hash object. Use .digest() or .hexdigest()

on returned object to get binary or hex encoded string.

```
pycompilation.util.md5_of_string(string)
```
pycompilation.util.**missing\_or\_other\_newer**(*path*, *other\_path*, *cwd=None*) Investigate if path is non-existant or older than provided reference path.

### Parameters path: string

path to path which might be missing or too old

#### other\_path: string

reference path

#### cwd: string

working directory (root of relative paths)

Returns True if path is older or missing.

```
pycompilation.util.pyx_is_cplus(path)
     Inspect a Cython source file (.pyx) and look for comment line like:
```
# distutils: language =  $c++$ 

Returns True if such a file is present in the file, else False.

```
pycompilation.util.uniquify(l)
     Uniquify a list (skip duplicate items).
```
# <span id="page-13-0"></span>**1.4 Module contents**

pycompilation is a package for meta programming. It aims to support multiple compilers: GNU, Intel, PGI.

**CHAPTER 2**

**Indices and tables**

- <span id="page-14-0"></span>• genindex
- modindex
- search

Python Module Index

<span id="page-16-0"></span>p

pycompilation, [10](#page-13-0) pycompilation.compilation, [3](#page-6-2) pycompilation.util, [8](#page-11-0)

# A

any\_cplus() (in module pycompilation.compilation), [3](#page-6-4) any\_fort() (in module pycompilation.compilation), [3](#page-6-4) ArbitraryDepthGlob (class in pycompilation.util), [8](#page-11-1)

# C

CompilationError, [8](#page-11-1)

compile\_link\_import\_py\_ext() (in module pycompilation.compilation), [3](#page-6-4)

compile\_link\_import\_strings() (in module pycompilation.compilation), [4](#page-7-0)

compile\_sources() (in module pycompilation.compilation), [4](#page-7-0)

copy() (in module pycompilation.util), [8](#page-11-1)

# E

expand collection in dict() (in module pycompilation.util), [9](#page-12-0)

# F

filename (pycompilation.util.ArbitraryDepthGlob attribute), [8](#page-11-1)

FileNotFoundError, [8](#page-11-1) find binary of command() (in module pycompilation.util), [9](#page-12-0)

# G

get\_abspath() (in module pycompilation.util), [9](#page-12-0) get\_from\_metadata\_file() (pycompilation.util.HasMetaData class method), [8](#page-11-1) get\_mixed\_fort\_c\_linker() (in module pycompilation.compilation), [4](#page-7-0) Glob (class in pycompilation.util), [8](#page-11-1) glob at depth $($ ) (in module pycompilation.util), [9](#page-12-0)

# H

HasMetaData (class in pycompilation.util), [8](#page-11-1)

# I

import\_module\_from\_file() (in module pycompilation.util), [9](#page-12-0)

# L

link() (in module pycompilation.compilation), [4](#page-7-0) link\_py\_so() (in module pycompilation.compilation), [5](#page-8-0)

# M

make\_dirs() (in module pycompilation.util), [10](#page-13-1) md5 of file() (in module pycompilation.util),  $10$ md5 of string() (in module pycompilation.util),  $10$ metadata\_filename (pycompilation.util.HasMetaData attribute), [8](#page-11-1) MetaReaderWriter() (in module pycompilation.util), [8](#page-11-1) missing\_or\_other\_newer() (in module pycompilation.util), [10](#page-13-1)

# P

pathname (pycompilation.util.Glob attribute), [8](#page-11-1) pycompilation (module), [10](#page-13-1) pycompilation.compilation (module), [3](#page-6-4) pycompilation.util (module), [8](#page-11-1) pyx2obj() (in module pycompilation.compilation), [5](#page-8-0) pyx\_is\_cplus() (in module pycompilation.util), [10](#page-13-1)

# S

save to metadata file() (pycompilation.util.HasMetaData class method), [8](#page-11-1) simple cythonize() (in module pycompilation.compilation), [6](#page-9-0) src2obj() (in module pycompilation.compilation), [7](#page-10-0)

# U

uniquify() (in module pycompilation.util), [10](#page-13-1)